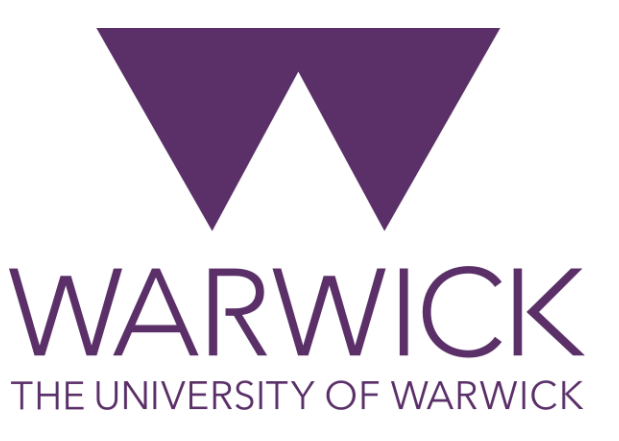

### From Lines to Perceptrons

### **Dr. Fayyaz Minhas**

Department of Computer Science

University of Warwick

<https://warwick.ac.uk/fac/sci/dcs/teaching/material/cs909/>

**Fayyaz Minhas Community Community Community Community Community Community Community Community Community Community Community Community Community Community Community Community Community Community Community Community Communi** 

### Another way of looking at Classification

- We would like to minimize the number of errors a discriminant function  $f(x)$  makes
- **Representation**: Assume we look at only linear functions  $f(x; w) = w_0 + w_1 x^{(1)} + w_2 x^{(2)} + \dots + w_d x^{(d)} = 0$
- **Evaluation**: We need to define error that a particular  $f(x; w)$  makes
- **Optimization**: We need to minimize the error by tuning  $w$

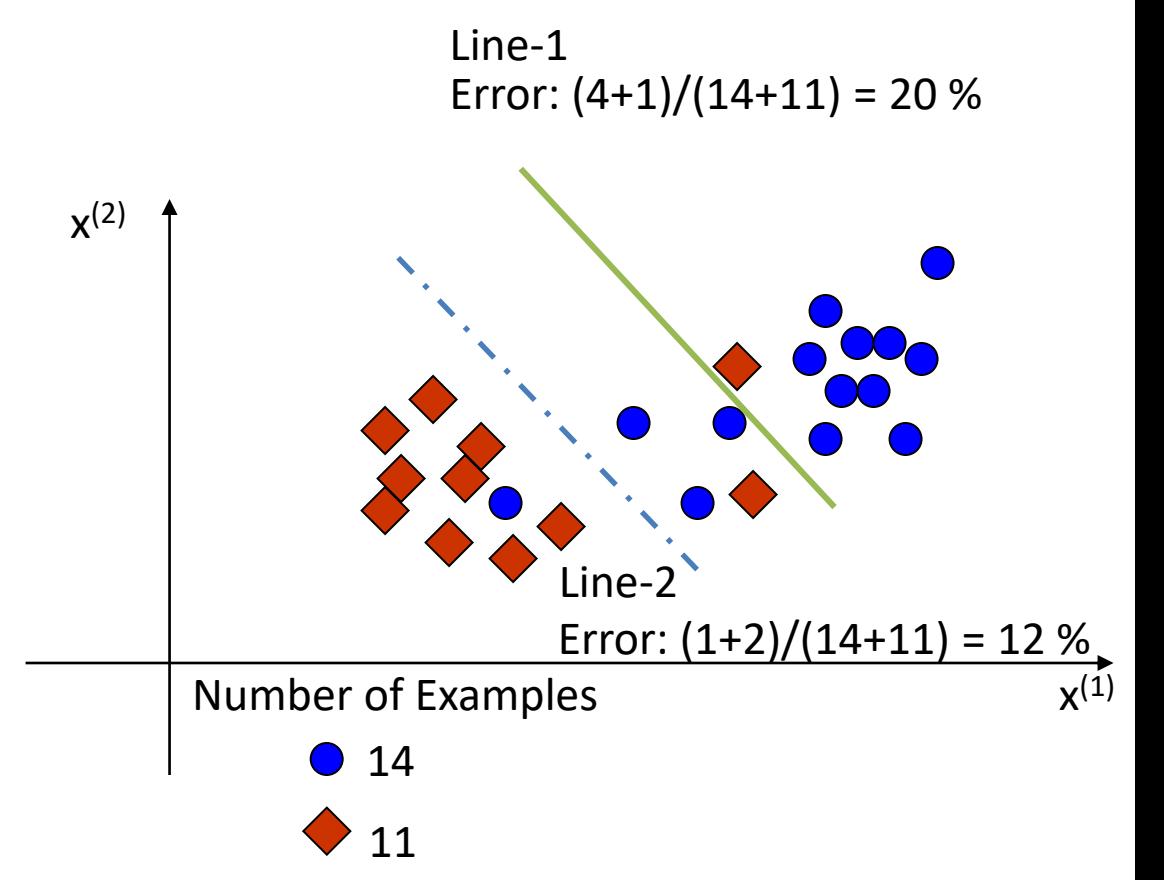

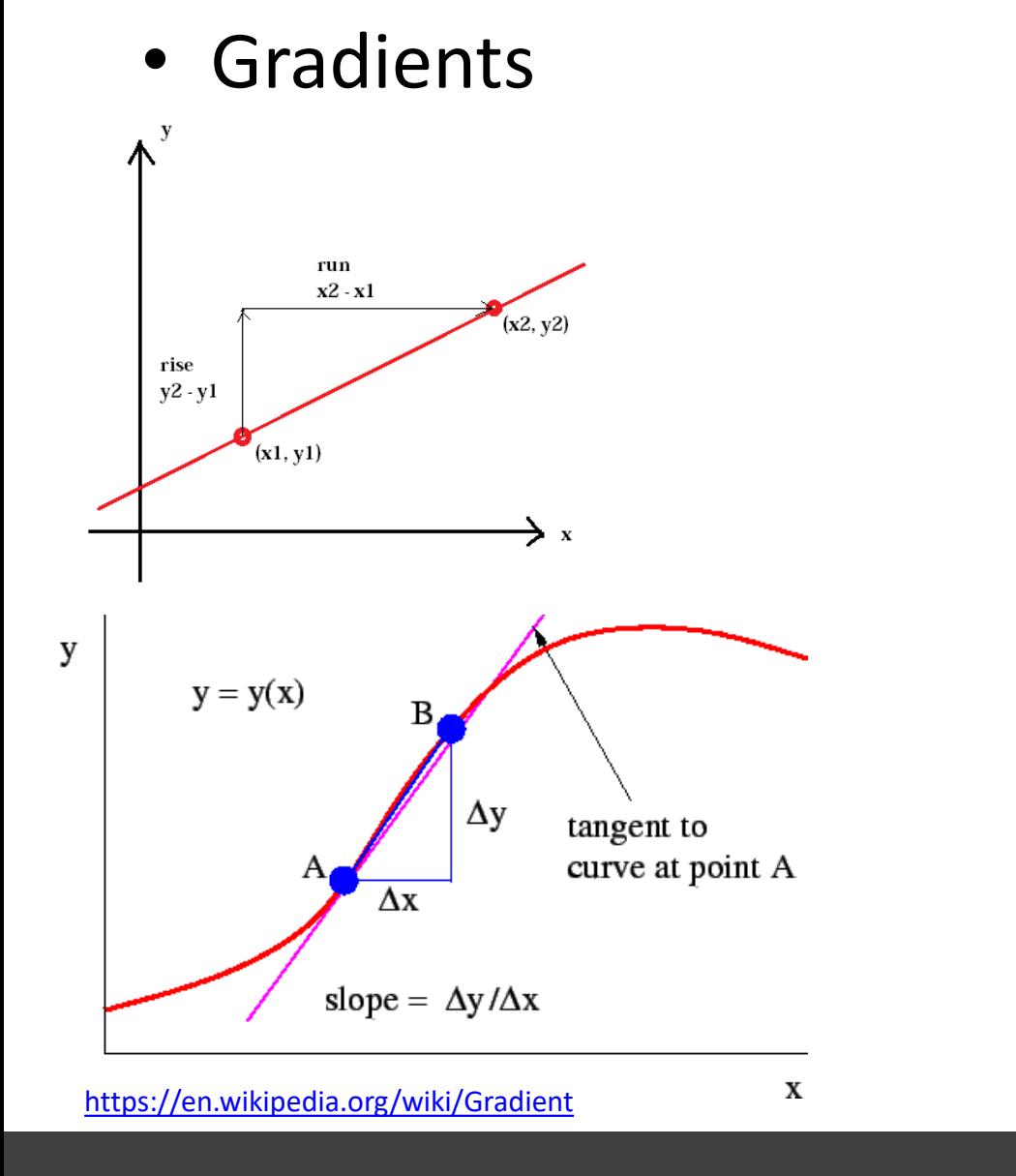

### Preliminaries

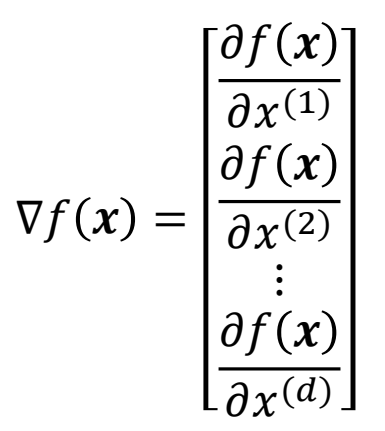

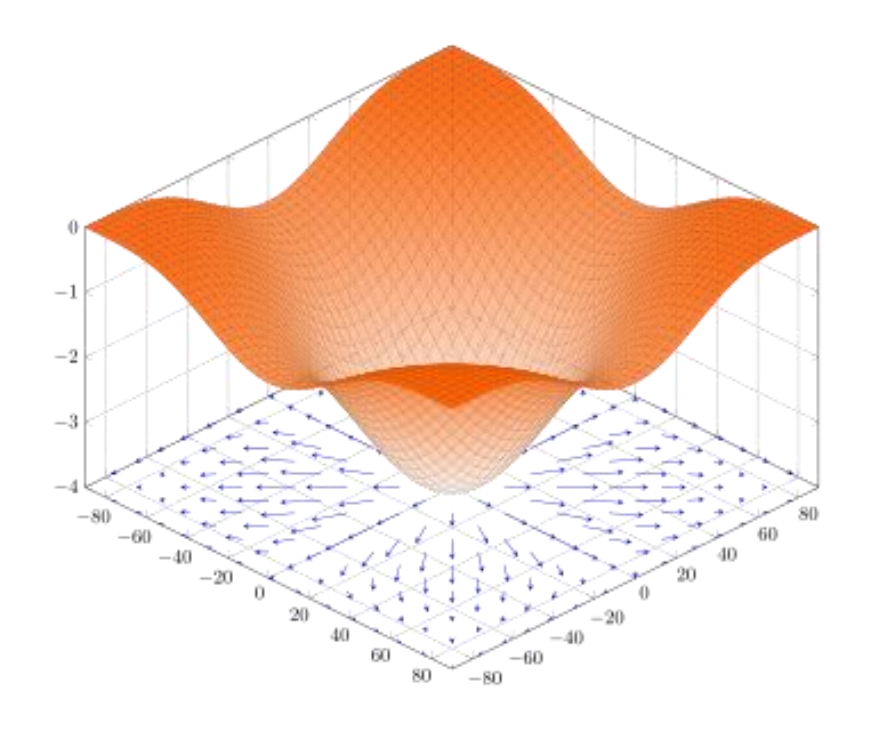

 $f(x,y) = -(\cos^2 w + \cos^2 y)^2$ 

3

## Finding minima and maxima of functions

- Given a function  $f(w)$
- Take the derivative
- Substitute the derivative to zero
- Solve for x when  $\frac{df}{dw}$  $dw$  $= 0$
- Works when we can solve for w

 $f(w) = (w - 0.5)^2$  $df$  $dw$  $= 2(w - 0.5) = 0$  $w^* = 0.5$ 

$$
f(w) = (w - 0.5)^{2} + sin(4w)
$$
  
\n
$$
\frac{df}{dw} = 2(w - 0.5) + 4cos(4w) = 0
$$
  
\n
$$
w^* = ?
$$

### Preliminaries: Gradient Descent

• In order to find the minima of a function, keep taking steps along a direction opposite to the gradient of the function

 $w^{(k+1)} = w^{(k)} - \alpha \nabla f(w^{(k)})$ 

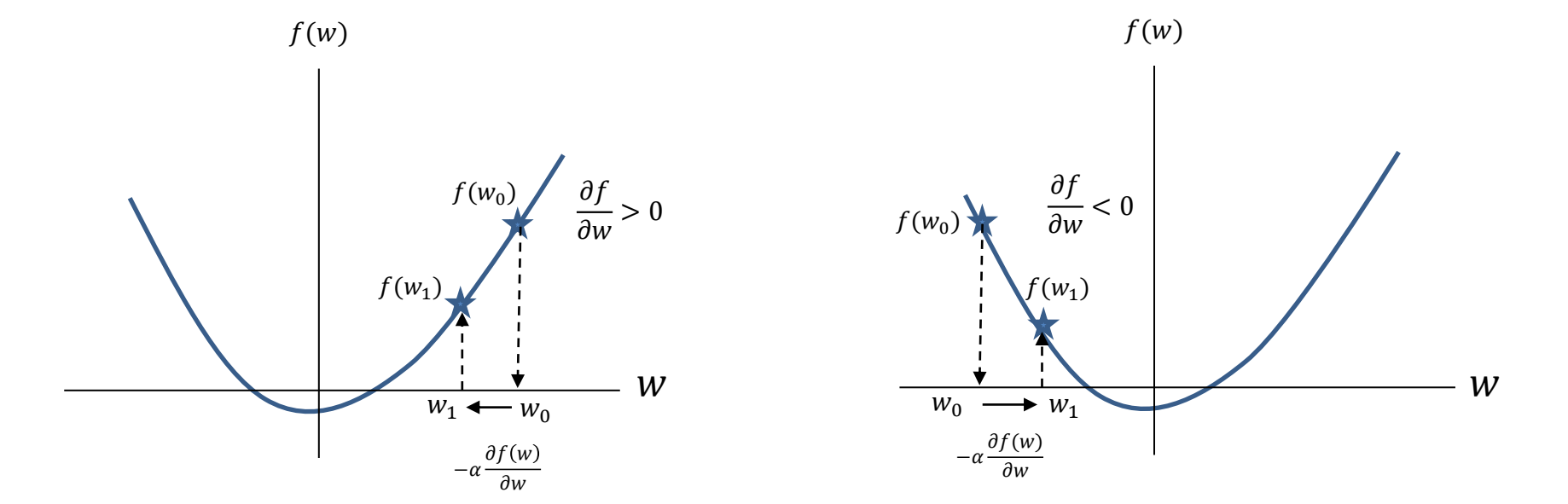

5

### GD Implementation

```
import numpy as np
```

```
def gd(fxn,dfxn,w0=0.0,lr = 0.01,eps=1e-4,nmax=1000, history = True):
""""
     Implementation of a gradient descent solver.
         fxn: function returns value of the target function for a given w
         dfxn: gradient function returns the gradient of fxn at w
        w0: initial position [Default 0.0]
         lr: learning rate [0.001]
         eps: min step size threshold [1e-4]
        nmax: maximum number of iters [1000]
        history: whether to store history of x or not [True]
     Returns:
        w: argmin x f(w) converged: True if the final step size is less than eps else false
         H: history
     """
    H = [w = w\theta if history:
        H = \lceil \lceil w, \frac{f}{x} \rceil \leq w \rceil for i in range(nmax):
        dw = -1r*dfxn(w) #gradient step
         if np.linalg.norm(dw)<eps: # we have converged
             break
         if history:
             H.append([w+dw,fxn(w+dw)])
         w = w+dw #gradient update
     converged = np.linalg.norm(dw)<eps 
     return w,converged,np.array(H)
                                                                                 if name ==' main ':
                                                                                       import matplotlib.pyplot as plt
                                                                                       def myfunction(w):
                                                                                          z = (w-0.5)**2#+np.sin(4*w)
                                                                                           return z
                                                                                       def mygradient(w):
                                                                                          dz = 2*(w-0.5)#+4*np.cos(4*w)
                                                                                           return dz
                                                                                      wrange = npu. linspace(-3, 3, 100)
                                                                                       #select random initial point in the range
                                                                                      w0 = np.min(wrange) + (np.max(wrange) - np.min(wrange)) * np.random.randn()w, c, H = gd(myfunction, mygradient, w0=w0, lr = 0.01,eps=1e-4, nmax=1000, history = True) plt.plot(wrange,myfunction(wrange)); plt.plot(wrange,mygradient(wrange));
                                                                                       plt.legend(['f(w)','df(w)'])
                                                                                       plt.xlabel('w');plt.ylabel('value')
                                                                                       s = 'Convergence in '+str(len(H))+' steps'
                                                                                       if not c:
                                                                                          s = 'No' + s plt.title(s)
                                                                                       plt.plot(H[0,0],H[0,1],'ko',markersize=10)
                                                                                       plt.plot(H[:,0],H[:,1],'r.-')
                                                                                       plt.plot(H[-1,0],H[-1,1],'k*',markersize=10) 
                                                                                       plt.grid(); plt.show()
```
6

### Convex vs. non-convex functions

- If you draw a line between "any" two points on a function and the line always remains above or on the function, then that function is called convex function
	- Strict Convexity

• Convex functions will have a single minima

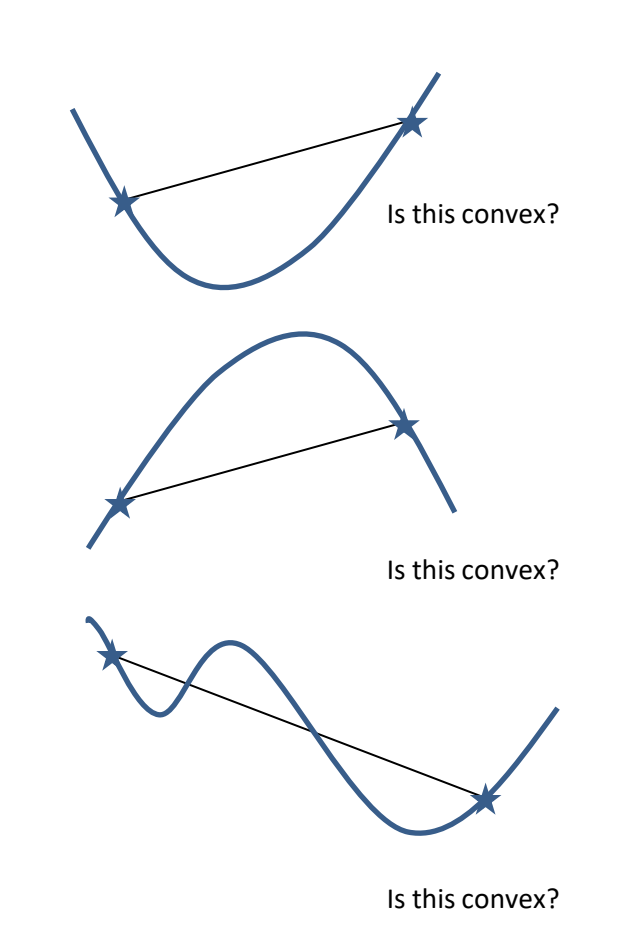

# Building Linear Discriminants

- Representation
	- Features
	- Linear Function

 $f(\mathbf{x}; w) = w_1 x^{(1)} + w_2 x^{(2)} + \dots + w_d x^{(d)} + b = 0$ 

- Evaluation
	- Misclassification
- Optimization
	- Find a line that minimizes misclassifications
	- How done: Visual reckoning / Constraint Satisfaction
- Why Study Linear Models?

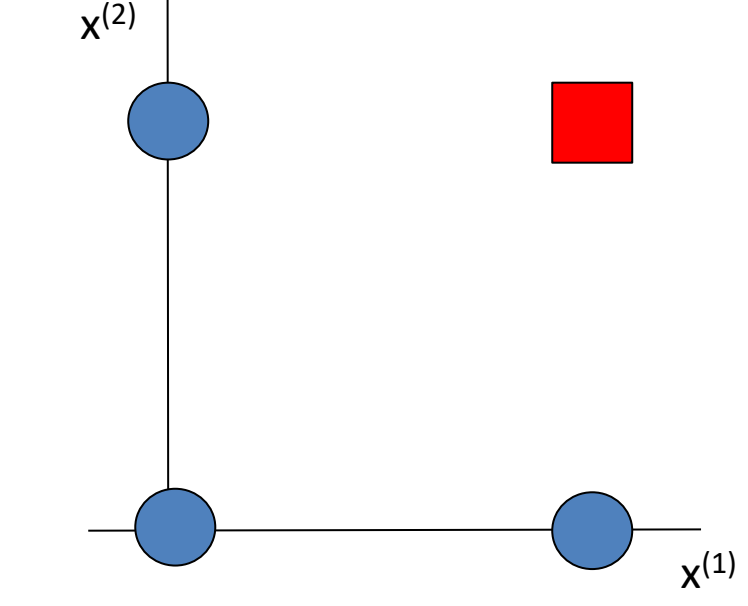

(1,1):  $w_1(1.0) + w_2(1.0) + b > 0$  $w_1(1.0) + w_2(0.0) + b < 0$  $w_1(0.0) + w_2(1.0) + b < 0$  $w_1(0.0) + w_2(0.0) + b < 0$  $(1,0)$ :  $(0,1)$ :  $(0.0)$ :

### A more mathematical look

- Linear Discriminants
- The linear discriminant function is given by

$$
f(\mathbf{x}; \mathbf{w}) = w_1 x^{(1)} + w_2 x^{(2)} + \dots + w_d x^{(d)} + b = \mathbf{w}^T \mathbf{x} + b
$$
  

$$
f(\mathbf{x}'; \mathbf{w}') = w_1 x^{(1)} + w_2 x^{(2)} + \dots + w_d x^{(d)} + b = {\mathbf{w}'}^T \mathbf{x}'
$$

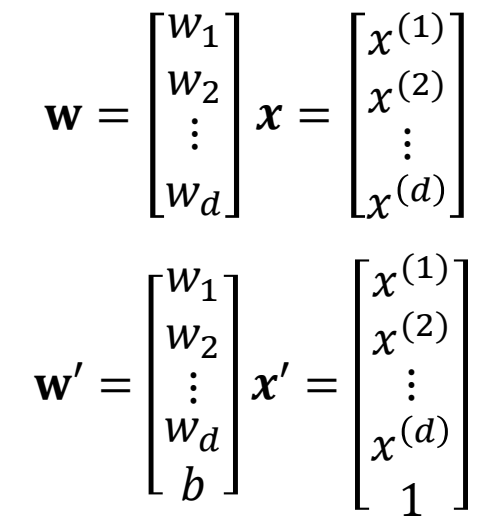

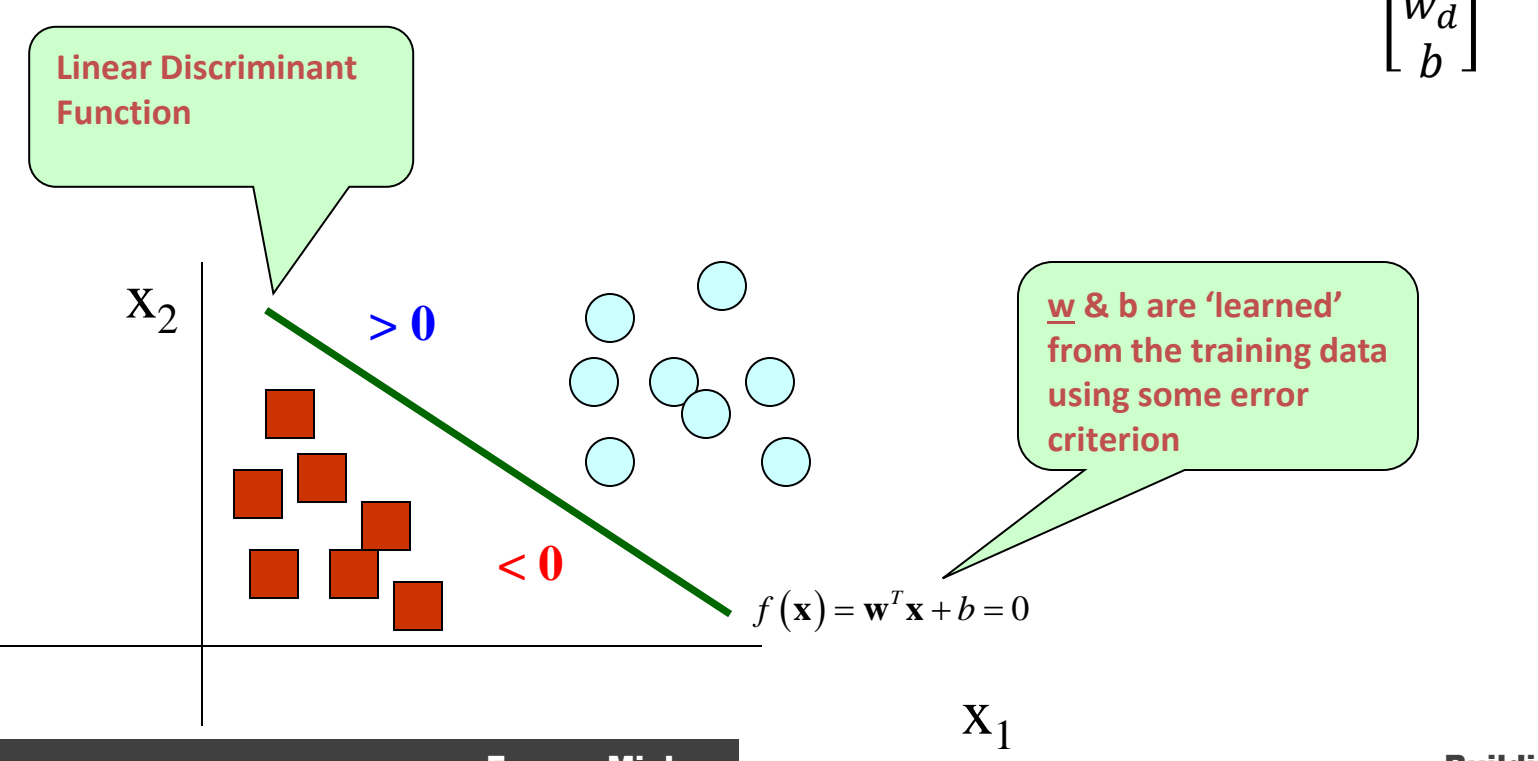

### Classification Loss Function

- A misclassification is an error
	- If a training example has a label of  $y = +1$ , then its discriminant function score  $f(x)$  should be
	- If a training example has a label of  $y = -1$ , then its discriminant function score  $f(x)$  should be \_\_\_\_\_\_
	- Thus, we have an error whenever: \_\_\_\_\_\_\_\_\_\_

### Classification Loss Function

- A misclassification is an error
	- If a training example has a label of  $y = +1$ , then its discriminant function score  $f(x)$  should be  $> 0$
	- If a training example has a label of  $y = -1$ , then its discriminant function score  $f(x)$  should be  $< 0$
	- Thus, we have an error whenever:  $y f(x) < 0$

### 0-1 Loss/Error

• Consider a single example:

$$
- Our error function is: l(f(x), y) = \begin{cases} 0 & yf(x) > 0 \\ 1 & yf(x) \le 0 \end{cases}
$$

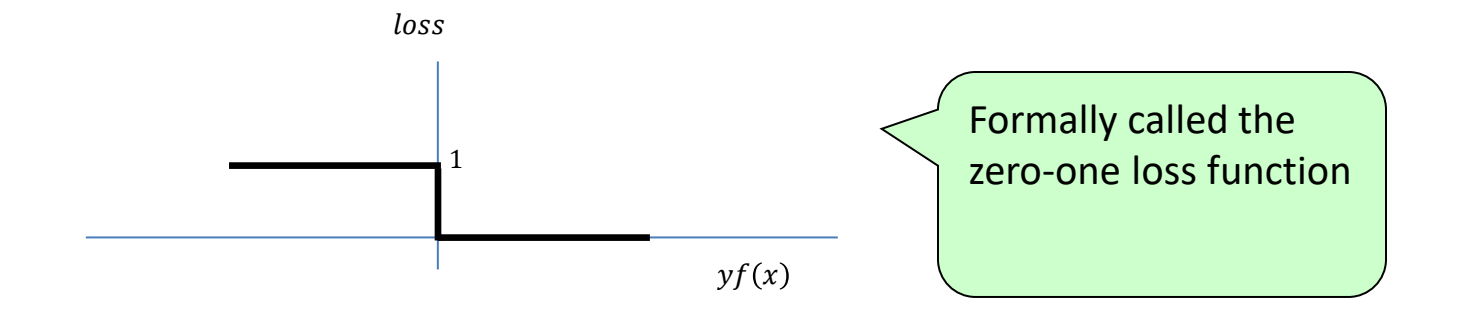

### 0-1 Misclassification Error

- We want to find the parameters of the discriminant that minimize the loss for all examples in training
- Issues with 0-1 loss
	- Non Differentiable
	- Leads to poor optimization
- We need a "surrogate" or approximation of the loss
	- Should be continuous
	- Should be an over-approximation of the 0-1 loss
		- Generates at least as much error as the 0-1 loss would
	- Should be convex
		- Convex loss function leads to convex optimization problems which are easier to solve as they have a single minima

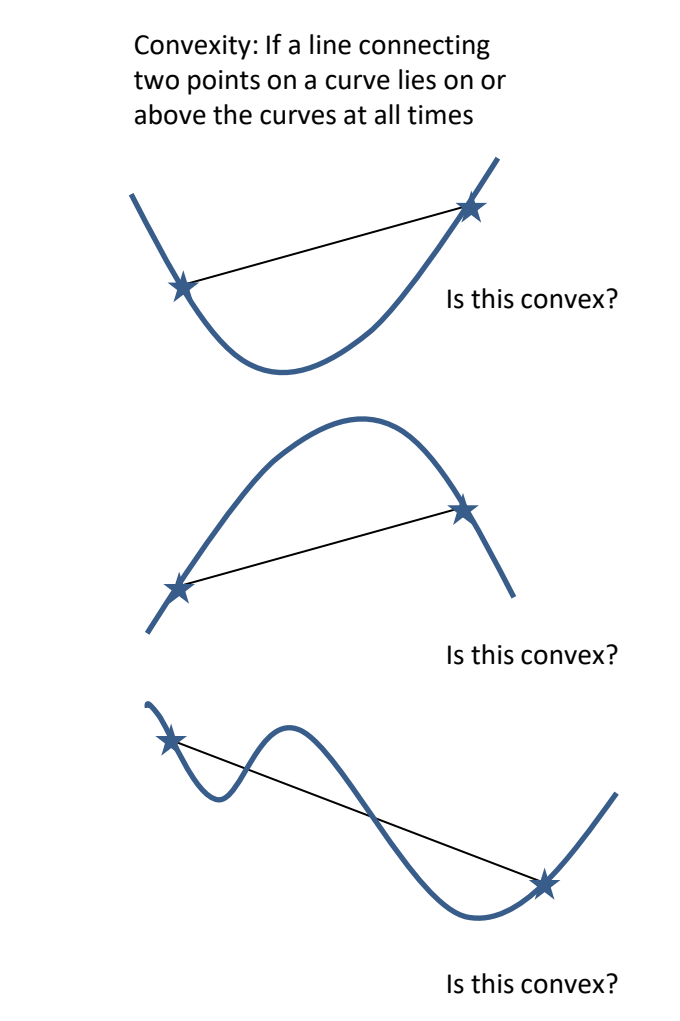

### Surrogate Classification Loss • **Hinge Loss Function** – A convex over-approximation of the 0-1 loss – Adds some "margin" of error to the classification • Prediction label can be +1 or -1 depending upon whether  $f(x) > 0$  or  $f(x) < 0$  $yf(x)$ loss 1 1  $1 - yf(x)$  $l(f(x), y) = \{$ 0  $yf(x) > 1$  $1 - yf(x)$   $yf(x) \le 1$  $=$   $\{$ 0  $1 - yf(x) < 0$  $1 - yf(x)$   $1 - yf(x) \ge 0$ OR  $l(f(x), y) = \max(0, 1 - yf(x))$  $Z$  $\iota$ 1 1  $l(z) = \max(0, 1 - z)$  $f(x)$ loss 1 1  $1 - f(x)$  $f(x)$  $loss$ 1 -1  $1 + f(x)$ For positive examples  $y = +1$ For positive examples  $\nu = -1$  $1-z$

• However, we incur a loss if for positive training examples  $f(x) < 1$  or for negative examples  $f(x) > -1$ 

### **Fayyaz Minhas Community Community Community Community Community Community Community Community Community Community** 14

### Optimization

$$
\min_{w} L(\mathbf{X}, \mathbf{Y}; w) = \sum_{i=1}^{N} \max\{0, 1 - y_i f(\mathbf{x}_i; w)\}\
$$

- How can we solve it?
	- Take the derivative and substitute to zero
	- How else can we solve it?
		- Use gradient descent

### **Optimization**

**Fayyaz Minhas Access 1988 1998 12:33 The Suilding Linear Models**  $\min_{w} L(X, Y; w) = \sum_{w}$  $i=1$  $\boldsymbol{N}$  $l(f(x_i; \mathbf{w})), y_i) = \sum_i$  $i=1$  $\boldsymbol{N}$  $\max\{0.1 - y_i f(\boldsymbol{x}_i;\mathbf{w})\}$  $\partial L$  $\partial w$  $=$   $\sum$  $i=1$  $\boldsymbol{N}$  $\partial l(f(\pmb{x}_i; \mathbf{w})), y_i)$  $\partial w$  $\partial$  $\partial w$  $max{0,1-y(w^T x)} = \{$ 0  $1-yf(x; w) < 0$  $-yx$  else  $=$   $\{$  $-yx$   $l(f(x; w)), y) > 0$ 0 else  $yf(x) = y(w^T x)$ loss 1 1  $1 - yf(x)$ W loss 1 1  $1 - w$ For a simple example in which  $x = 1$ ,  $y = 1$ W  $\partial l$  $\partial w$ 1 For a simple example in which  $x = 1$ ,  $y = 1$ −1 0 *"kink"?* There, we can choose to define the "sub"[-gradient](https://en.wikipedia.org/wiki/Subderivative) to be the slope of any line that lies below or on the loss function itself (see dotted lines below). Consequently defining дL  $\frac{\partial L}{\partial w}|_{yf(x)=1}=0$  should work (slope of red line). 1 1  $yf(x)$ loss

*What happens when*  $\gamma f(x) = 1$ 

*where the function has a* 

# Algorithm

- Given:
	- $-$  Training Examples:  $\{({\pmb{x}}_i,y_i)|i=1\,...\,N\}, {\pmb{y}}_{{\pmb{i}}}\in\{-1,+1\}$
	- Learning rate (step size):  $\alpha$
- Initialize  $w^{(0)}$  at random
- Until Convergence ( $k = 1...K$  epochs)
	- $-$  For  $i = 1...N$ 
		- Pick example  $x_i$  with label  $y_i$
		- Compute  $f(x_i) = w^{(k-1)^T}$  $x_i$
		- If  $y_i f(x_i) < 1$  then update weight vector using gradient descent

$$
w^{(k)} = w^{(k-1)} - \alpha \nabla l(w^{(k-1)}) = w^{(k-1)} - \alpha(-y_i x_i) = w^{(k-1)} + \alpha y_i x_i
$$

• Check for convergence to stop

$$
\nabla_{\mathbf{w}} \max\{0, 1 - y(\mathbf{w}^T \mathbf{x})\} = \begin{cases} 0 & 1 - yf(\mathbf{x}; \mathbf{w}) < 0 \\ -yx & \text{else} \end{cases}
$$

### REO For Perceptron

- Representation
	- Features
	- Discriminant
		- Linear:  $f(\boldsymbol{x}_i; \boldsymbol{w}) = \boldsymbol{w}^T \boldsymbol{x_i}$
- Evaluation
	- $-0/1$  (Step) Loss
	- Hinge Loss
- Optimization
	- Using Gradient Descent
- Given:
	- Training Examples:  $\{(x_i, y_i)|i = 1 ... N\}$ ,  $y_i \in \{-1, +1\}$
- Initialize  $w^{(0)}$  at random
- Until Convergence
	- $-$  For  $i = 1...N$ 
		- Pick example  $x_i$  with label  $y_i$
		- Compute  $f(x_i) = \mathbf{w}^{(k)}^T \mathbf{x} + b$
		- If  $y_i f(x_i)$  < 1 then update your weight vector using gradient descent

$$
w^{(k)} = w^{(k-1)} - \alpha \nabla l(w^{(k-1)}) = w^{(k-1)} - \alpha(-y_i x_i) = w^{(k-1)} + \alpha y_i x_i
$$

## Perceptron

- A simpler version of this algorithm is called: Perceptron
	- It updated weights whenever an example was misclassified  $(y_i f(x_i) < 0)$  instead of when  $y_i f(x_i) < 1$
	- Rosenblatt (1962)
	- Minsky and Papert (1969, 1988)
	- This algorithm provides theoretical guarantees of convergence to a correct separating boundary
		- If the data is linearly separatable and you allow the pereceptron algorithm to run long enough, you will find the separating line!
		- **Perceptron Learning Rule Convergence Theorem**

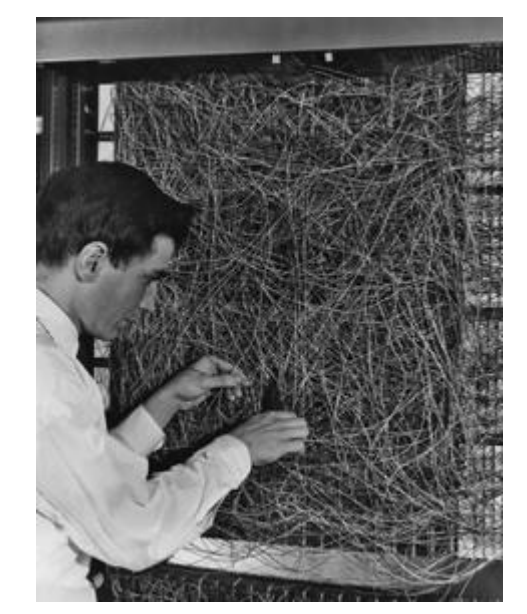

Frank Rosenblatt July 11, 1928 – July 11, 1971

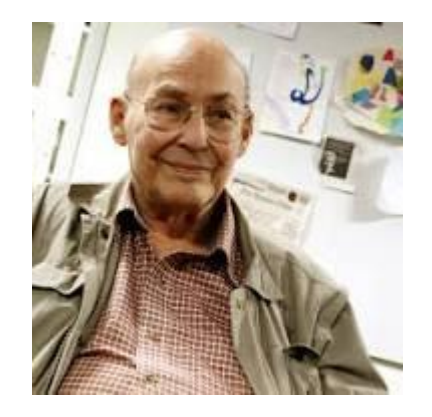

Marvin Minsky Aug. 9, 1927 – Jan. 24, 2016

19

### Perceptron

• One of the first "artificial" neural networks

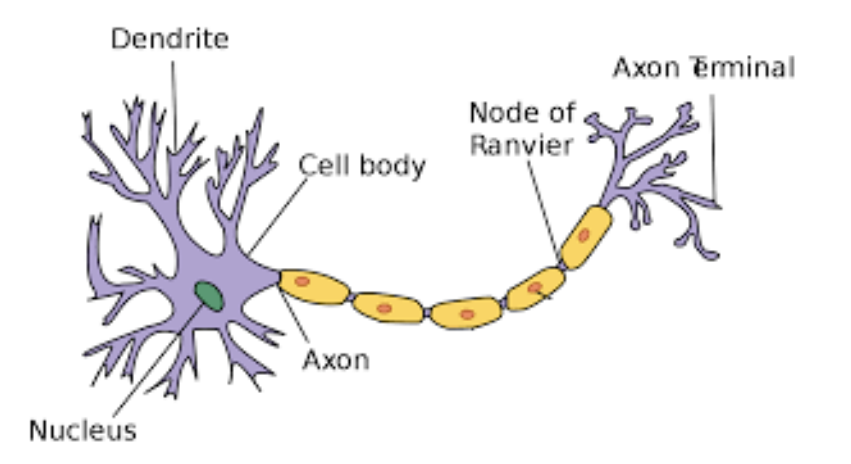

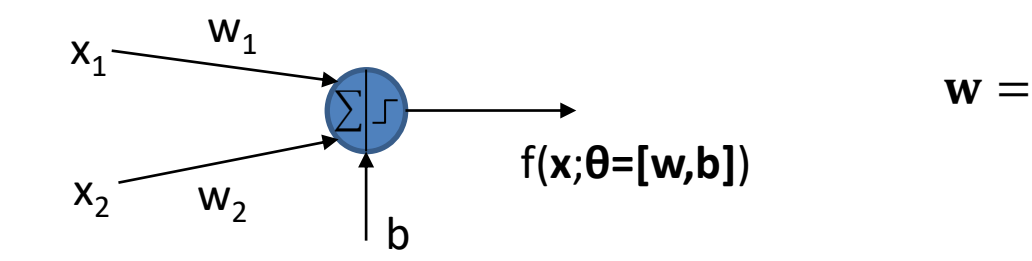

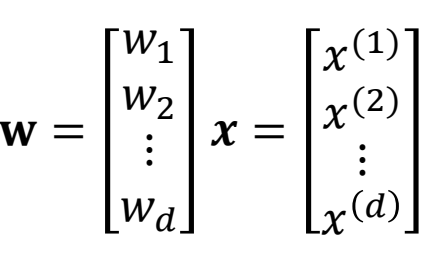

 $f(x; \theta) = w^T x + b$ 

### Coding Exercise

import numpy as np import matplotlib.pyplot as plt import itertools

class Perceptron:

```
def init (self,alpha = 0.1, epochs = 200):
     self.alpha = alpha
     self.epochs = epochs
   self.W = np.array([0])self.bias = np.random.random()self.lambda = 0.5 def fit(self,Xtr,Ytr):
    d = Xtr.shape[1]self.W = np.random.random(d) for e in range(self.epochs):
         finished = True
        for i,x in enumerate(Xtr):
             if Ytr[i]*self.predict(np.atleast_2d(x))<1:
                 finished = False
                 self.W += self.alpha*Ytr[i]*x
                 self.bias += self.alpha*Ytr[i] 
         if finished: break
 def score(self,x):
     return np.dot(x,self.W) + self.bias
 def predict(self,x):
```
return np.sign(self.score(x))

```
if name ==' main ':
     from plotit import plotit
    Xtr = np.array([[-1, 0], [0, 1], [4, 4], [2, 3]])ytr = np.array([-1,-1,+1,+1])
     clf = Perceptron()
     clf.fit(Xtr,ytr)
     z = clf.score(Xtr)
     print("Prediction Scores:",z)
    y = c1f.predict(Xtr) print("Prediction Labels:",y)
     plotit(Xtr,ytr,clf=clf.score,conts=[0],
           extent = [-5, +5, -5, +5])
```
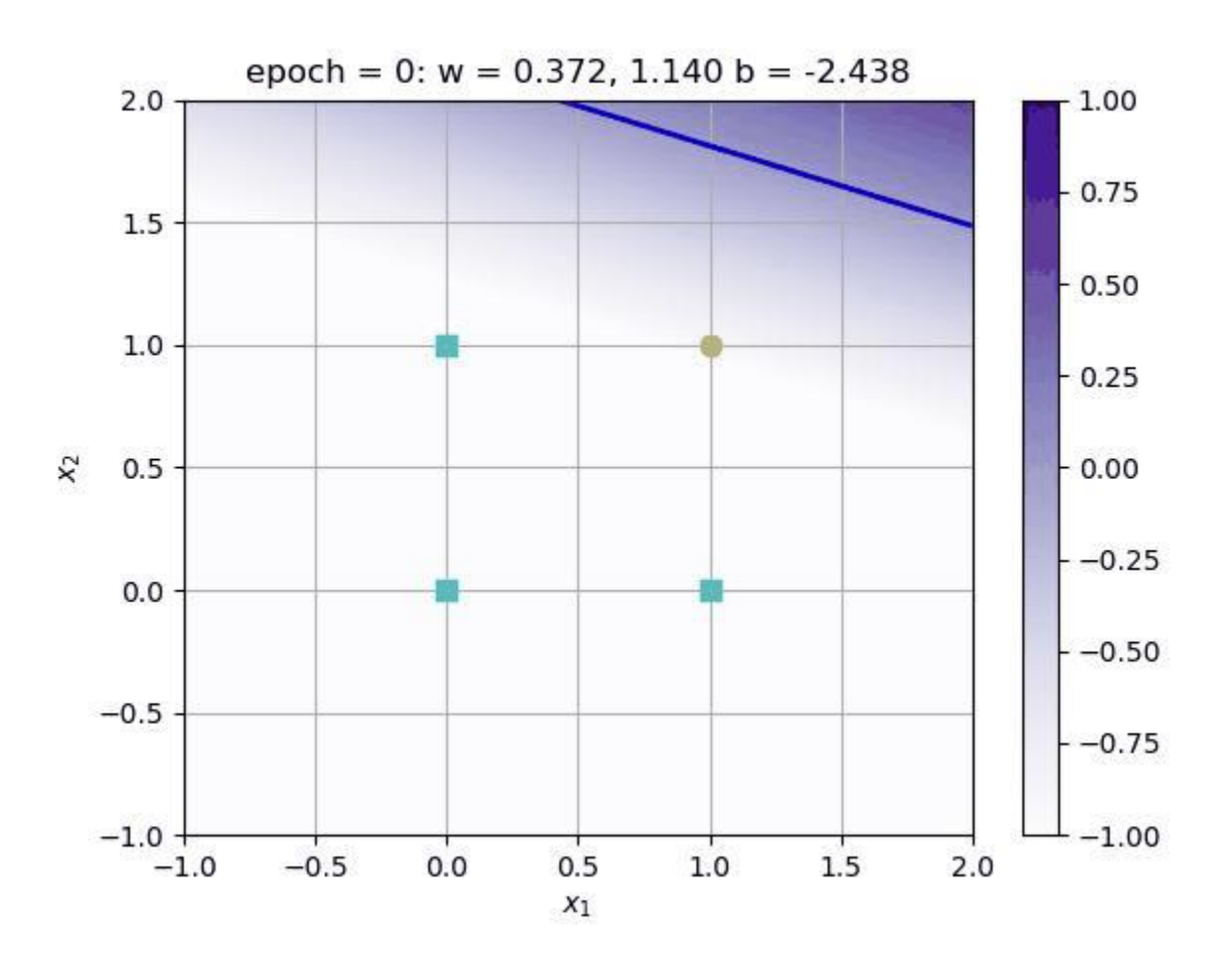

[https://github.com/foxtrotmike/CS909/blob/master/perceptron\\_video.py](https://github.com/foxtrotmike/CS909/blob/master/perceptron_video.py)

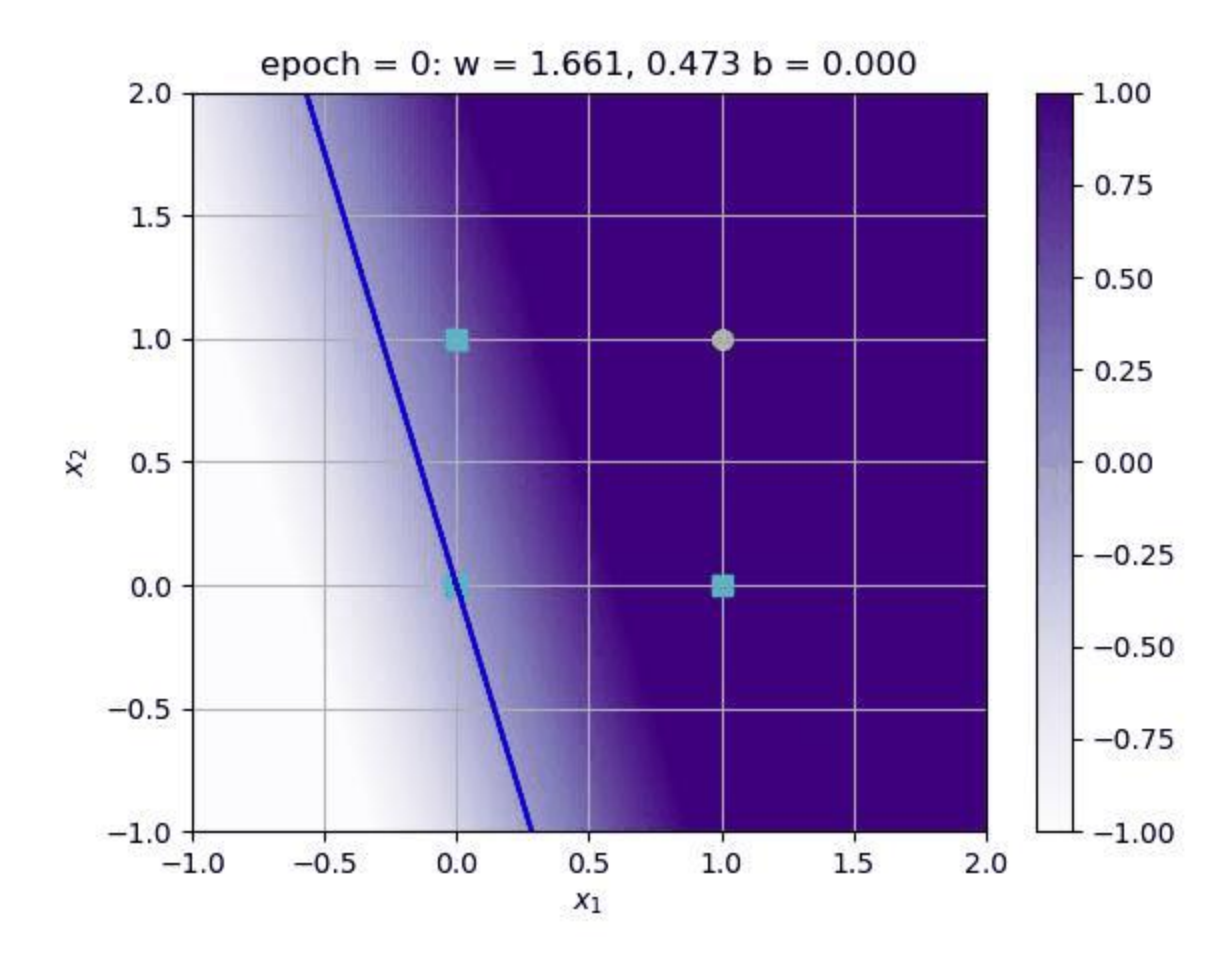

### End of Lecture

### We want to make a machine that will be proud of us.

- Danny Hillis